### **ЮЖНО-УРАЛЬСКИЙ ГОСУДАРСТВЕННЫЙ УНИВЕРСИТЕТ**

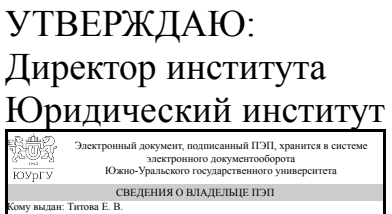

Кому выдан: Turtoва Е. В.<br>Пользователь: titovaev<br>Дата подписания: 06.11.2021<br>Е. В. Титова

### **РАБОЧАЯ ПРОГРАММА**

**дисциплины** ДВ.1.02.02 Современные информационные технологии **для специальности** 40.05.03 Судебная экспертиза **уровень** специалист **тип программы** Специалитет **специализация** Экспертизы веществ, материалов и изделий **форма обучения** очная **кафедра-разработчик** Конституционное и административное право

Рабочая программа составлена в соответствии с ФГОС ВО по направлению подготовки 40.05.03 Судебная экспертиза, утверждённым приказом Минобрнауки от 28.10.2016 № 1342

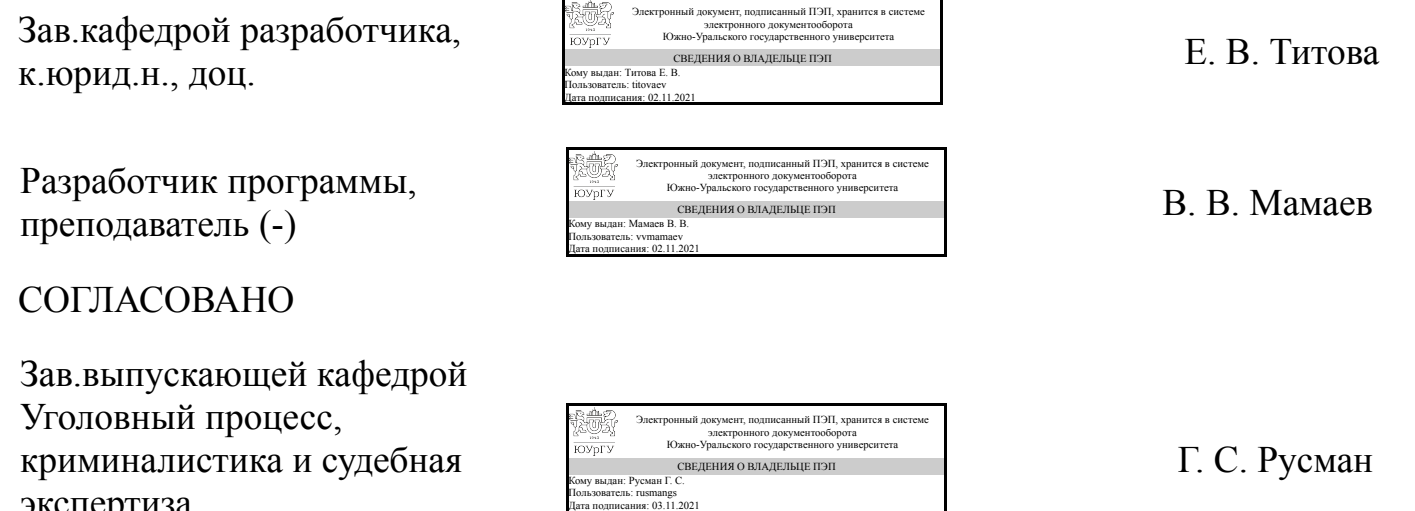

экспертиза к.юрид.н., доц.

### **1. Цели и задачи дисциплины**

Цели: - подготовка студентов к эффективному применению в процессе обучения в вузе и в ходе будущей профессиональной деятельности современных компьютерных технологий, ознакомление с элементами теории систем, используемых при разработке, внедрении и оценке информационных технологий в работе юридических служб, при обработке юридической информации; - формирование у студентов навыков и приемов владения технологиями обработки, хранения, передачи и приема массивов информации в различных областях деятельности практика-юриста в современном мире; - обучение студентов основным навыкам создания шаблонов юридических документов и обработки различных массивов информации. Задачи дисциплины: - изучение комплекса базовых теоретических знаний в области информационных систем и информационных технологий; - формирование и развитие компетенций, знаний, практических навыков и умений, способствующих всестороннему и эффективному применению офисных программных средств, информационных технологий при решении прикладных задач профессиональной деятельности, связанных с поиском, обработкой и анализом правовой информации, в том числе с применением глобальных компьютерных сетей; - ознакомление студентов с теоретическими принципами организации информационных процессов, информационных технологий, и информационных систем в современном обществе; − формирование у студентов навыков работы с компьютером как средством управления информацией.

### **Краткое содержание дисциплины**

Введение. Информация и информатика: информатика как система знаний - предмет науки, базовые понятия. определения и категории. Информационные ресурсы. Информационная сфера. Информационные процессы. Информационные системы. Информатизация современного общества. Правовая информация ее виды и классификация. Государственная политика в области информатизации. Технические и программные средства реализации информационных процессов. История развития технических средств обработки информации. Структура ПК и теоретические основы его логической организации. Классификация программного обеспечения. Прикладное программное обеспечение: пакет программ Microsoft Office. Электронный документооборот. Компьютерные сети, корпоративный и глобальный обмен информацией. Глобальная сеть Интернет. Протоколы передачи информации в сети. Использование Интернета в офисной работе с клиентами и удаленными сотрудниками, как базы данных и нового средства массовой информации. Службы Интернет: Веб-интерфейс, почта, FTP. Адреса информации в Интернете (IP-адрес компьютера, доменное имя ПК). Работа в сети Интернет. Программы-обозреватели сети Интернет. Поиск в сети, поисковые системы, каталоги ресурсов. Электронная почта, функции и правила работы. Почтовый ящик на сервере организации, провайдера или на почтовом веб-сайте. Почтовый адрес. Проверка полученной информации на наличие вирусов, сохранение и удаление почтовых сообщений, защита от рассылок (спама). Информационная безопасность и защита информации. Информационные ресурсы Консультант+, Гарант.

### **2. Компетенции обучающегося, формируемые в результате освоения дисциплины**

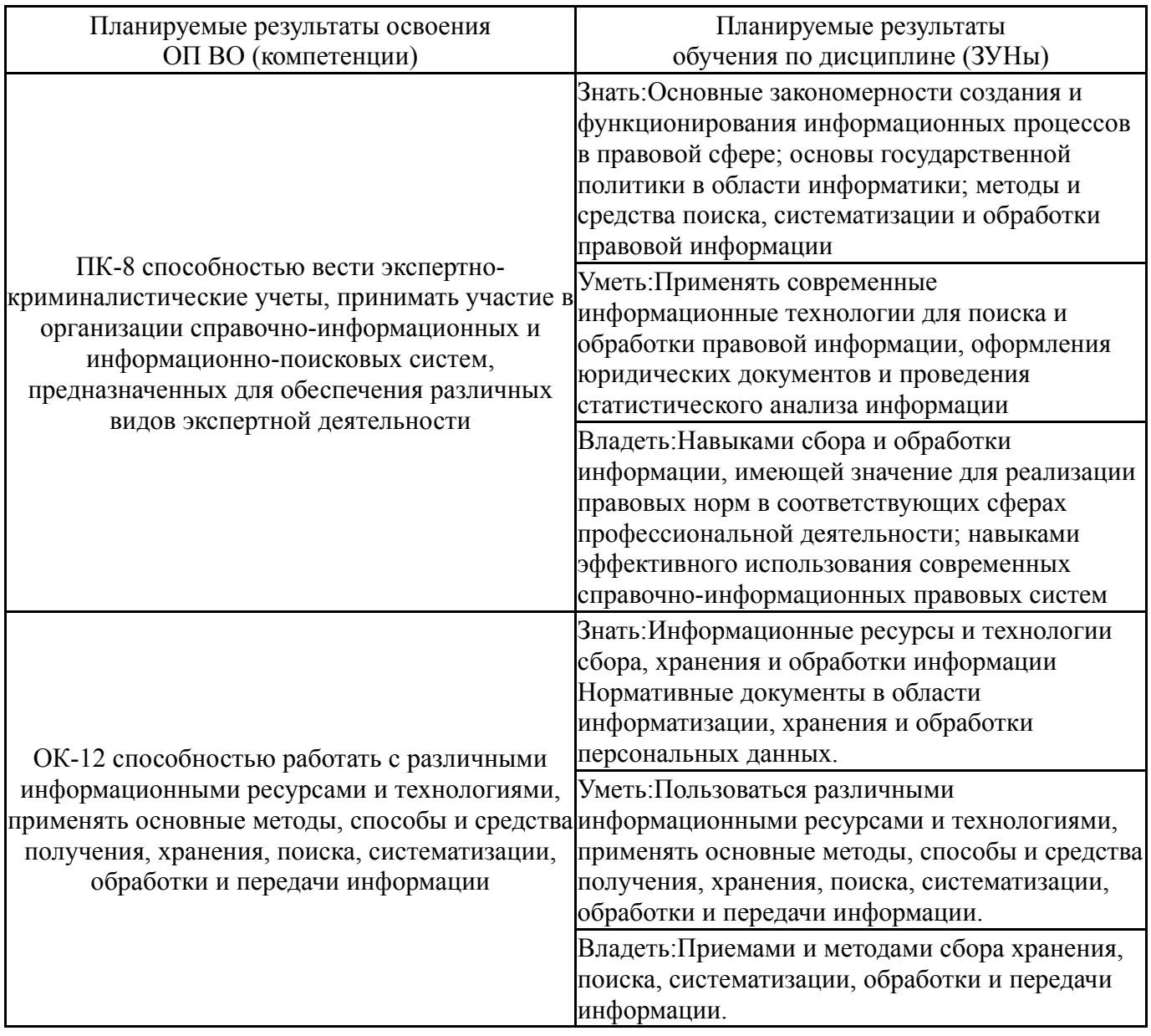

## **3. Место дисциплины в структуре ОП ВО**

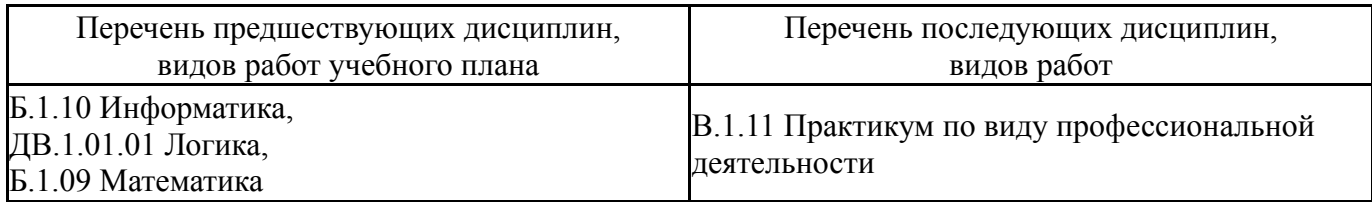

Требования к «входным» знаниям, умениям, навыкам студента, необходимым при освоении данной дисциплины и приобретенным в результате освоения предшествующих дисциплин:

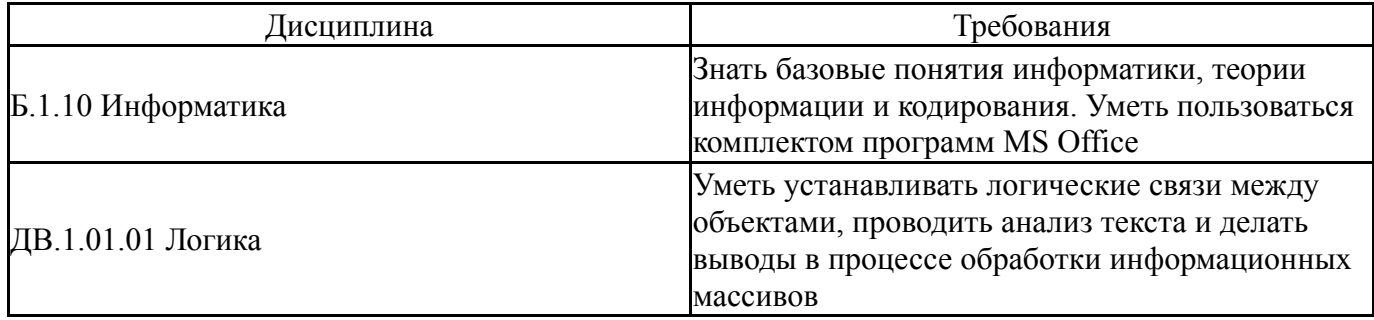

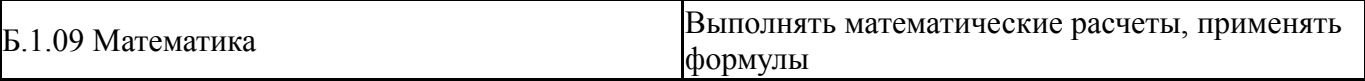

## **4. Объём и виды учебной работы**

Общая трудоемкость дисциплины составляет 3 з.е., 108 ч.

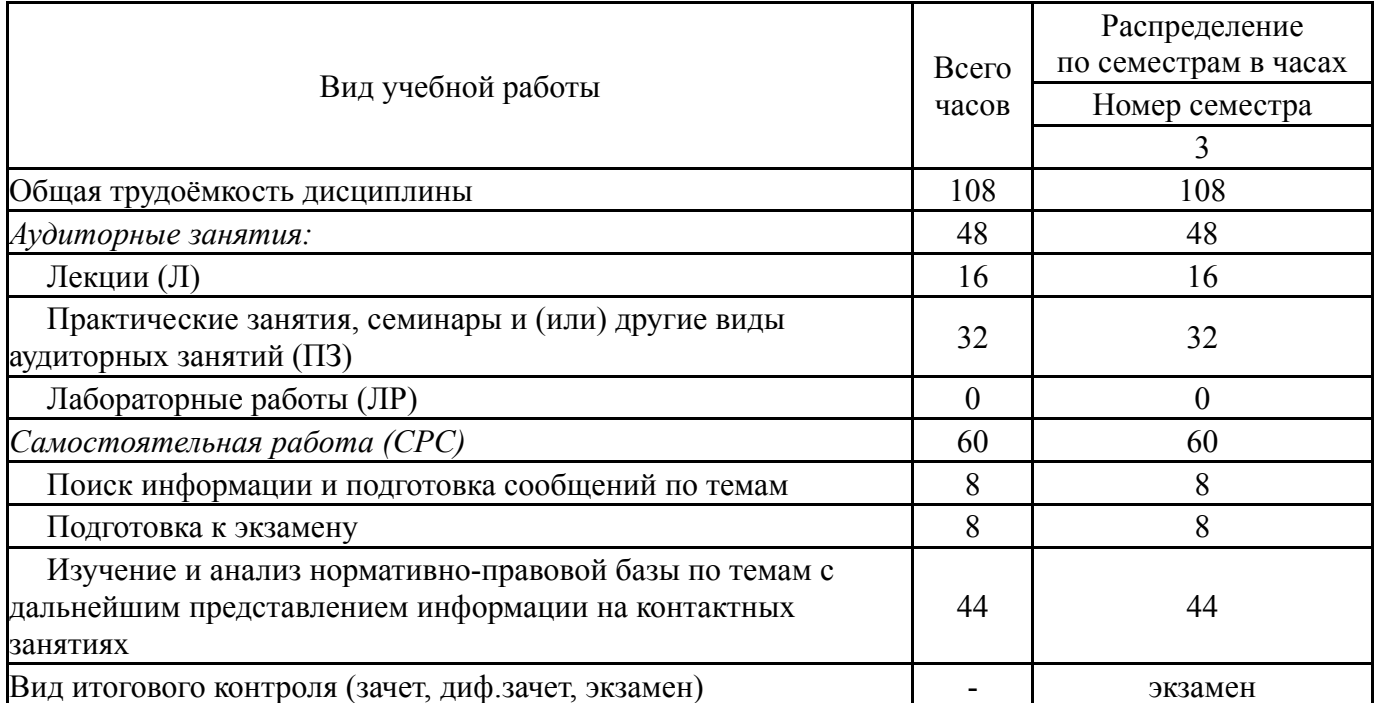

## **5. Содержание дисциплины**

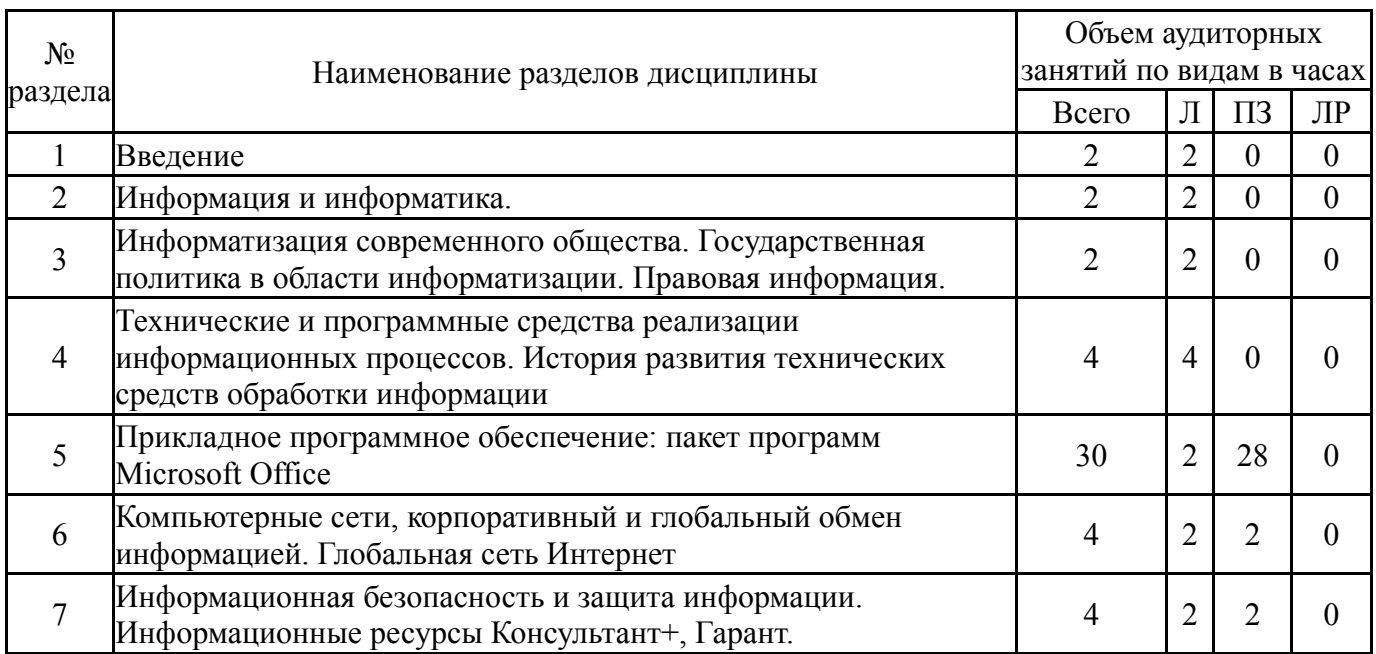

## **5.1. Лекции**

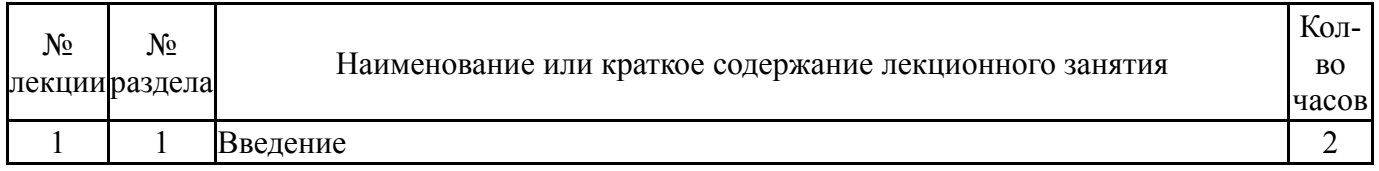

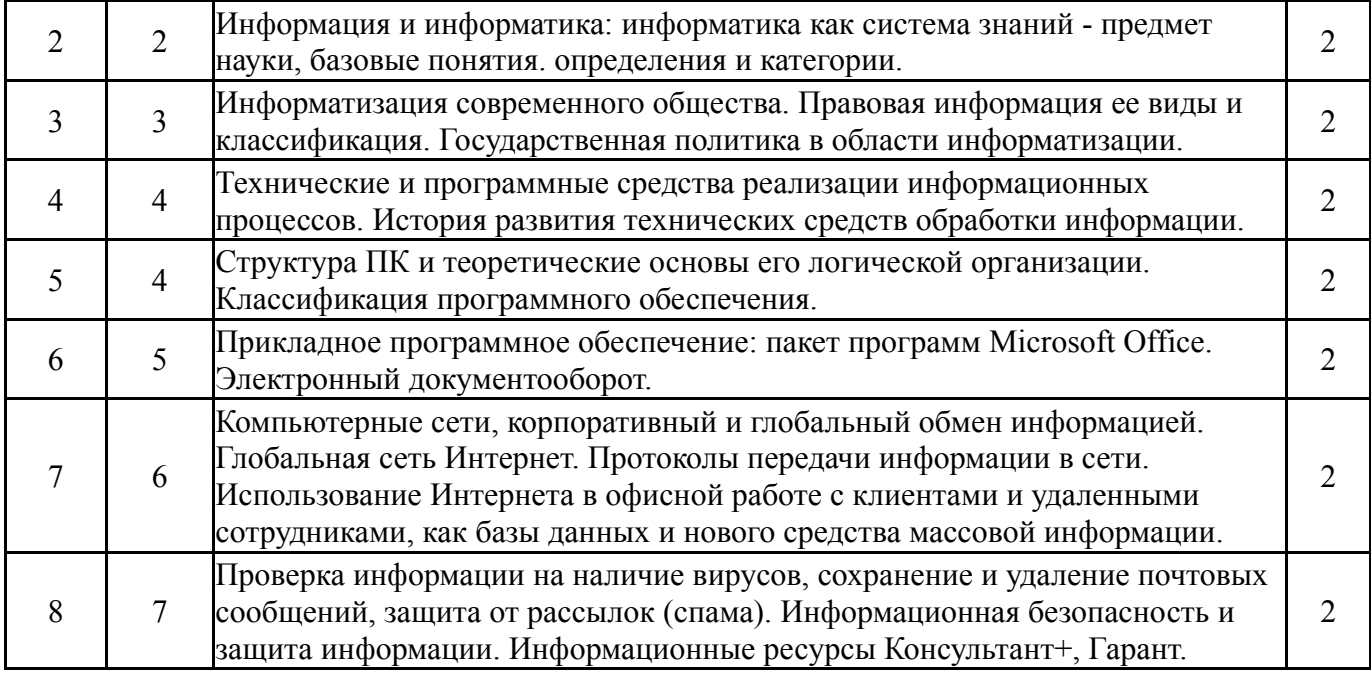

# **5.2. Практические занятия, семинары**

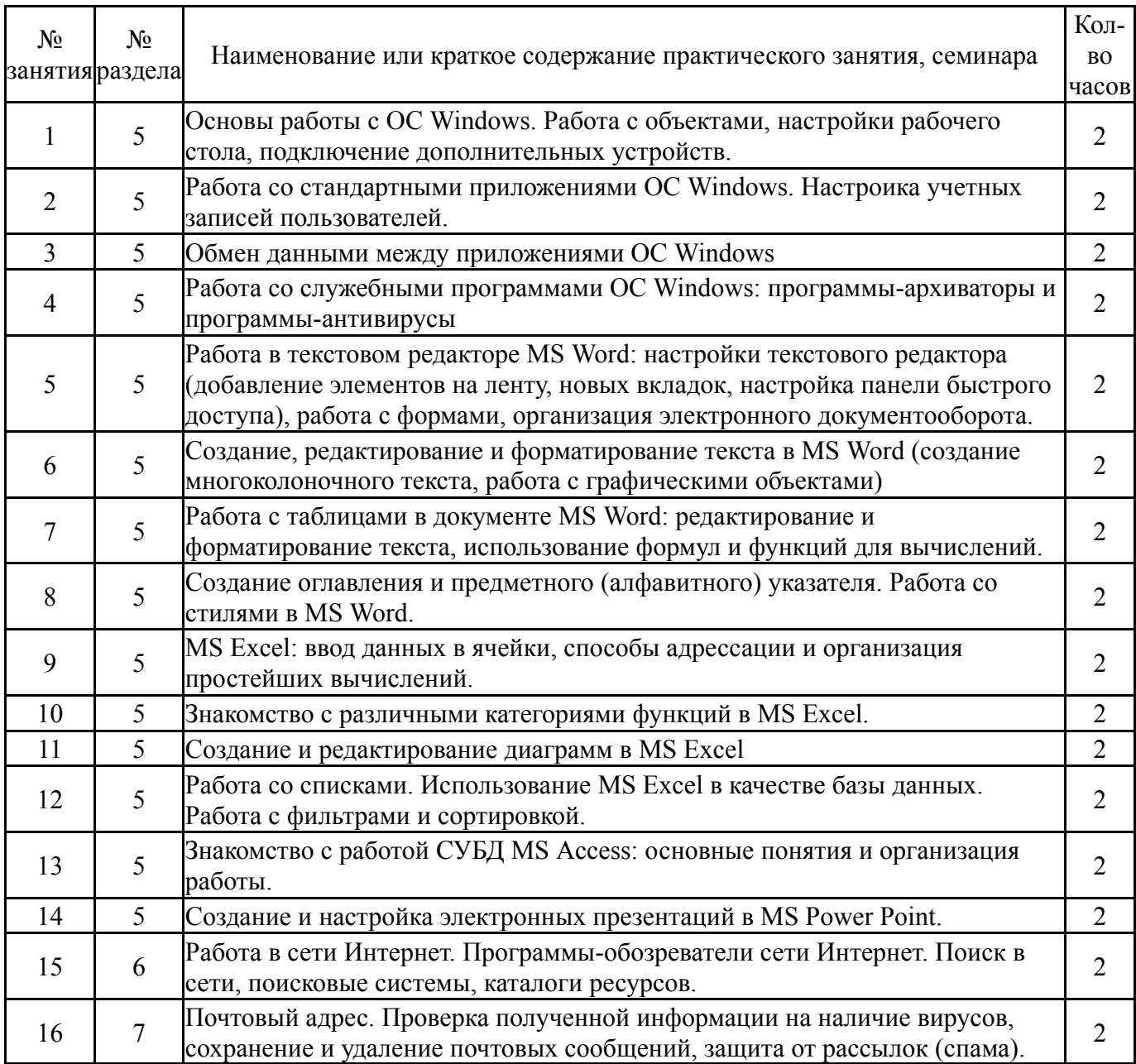

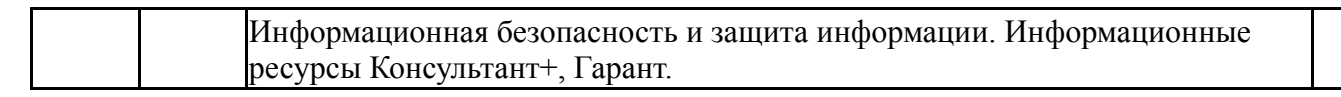

## **5.3. Лабораторные работы**

Не предусмотрены

## **5.4. Самостоятельная работа студента**

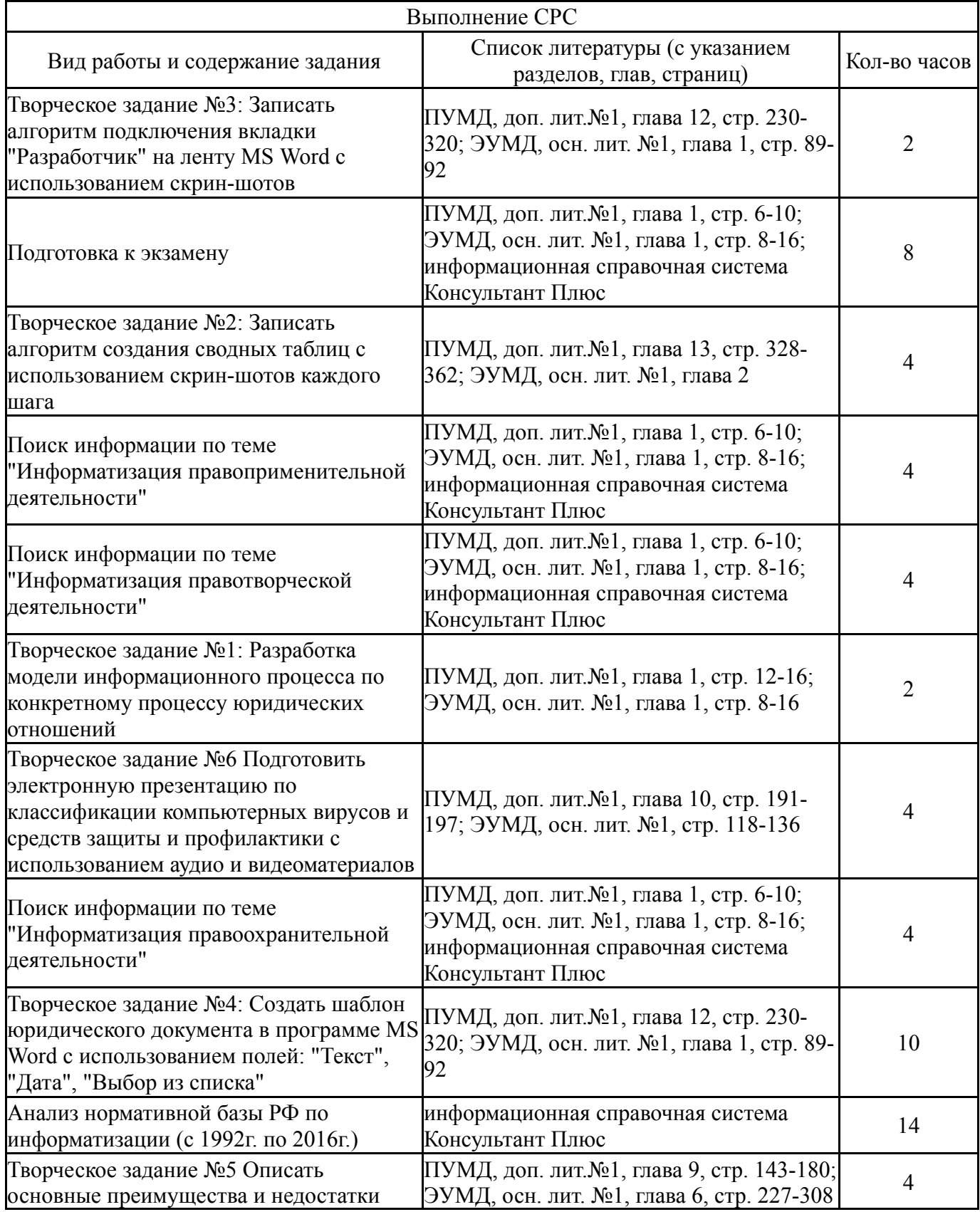

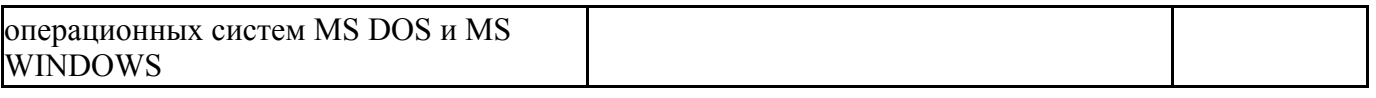

### **6. Инновационные образовательные технологии, используемые в учебном процессе**

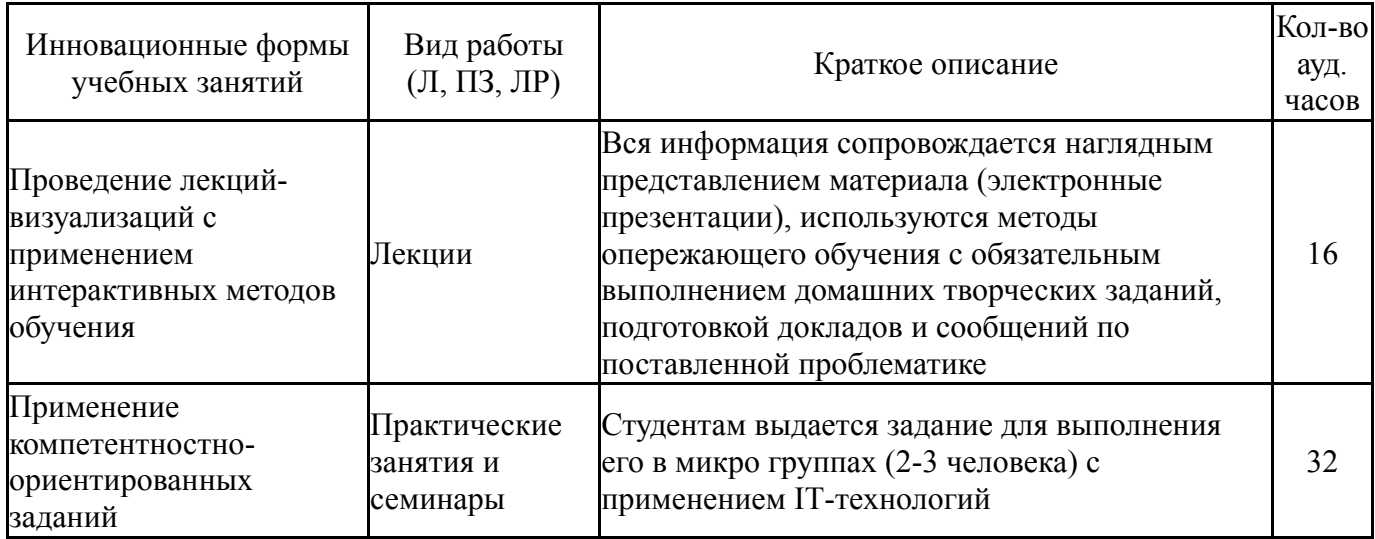

### **Собственные инновационные способы и методы, используемые в образовательном процессе**

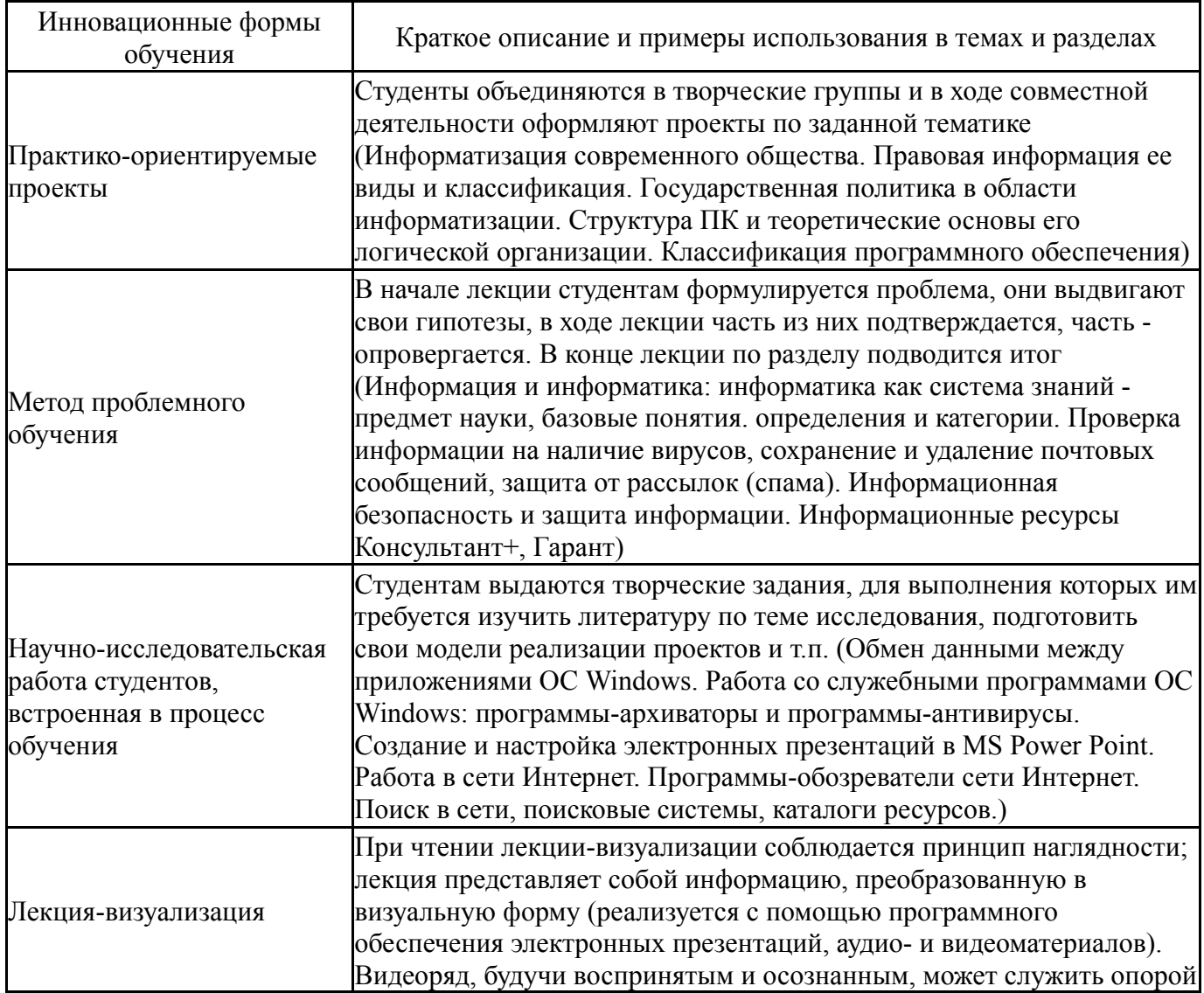

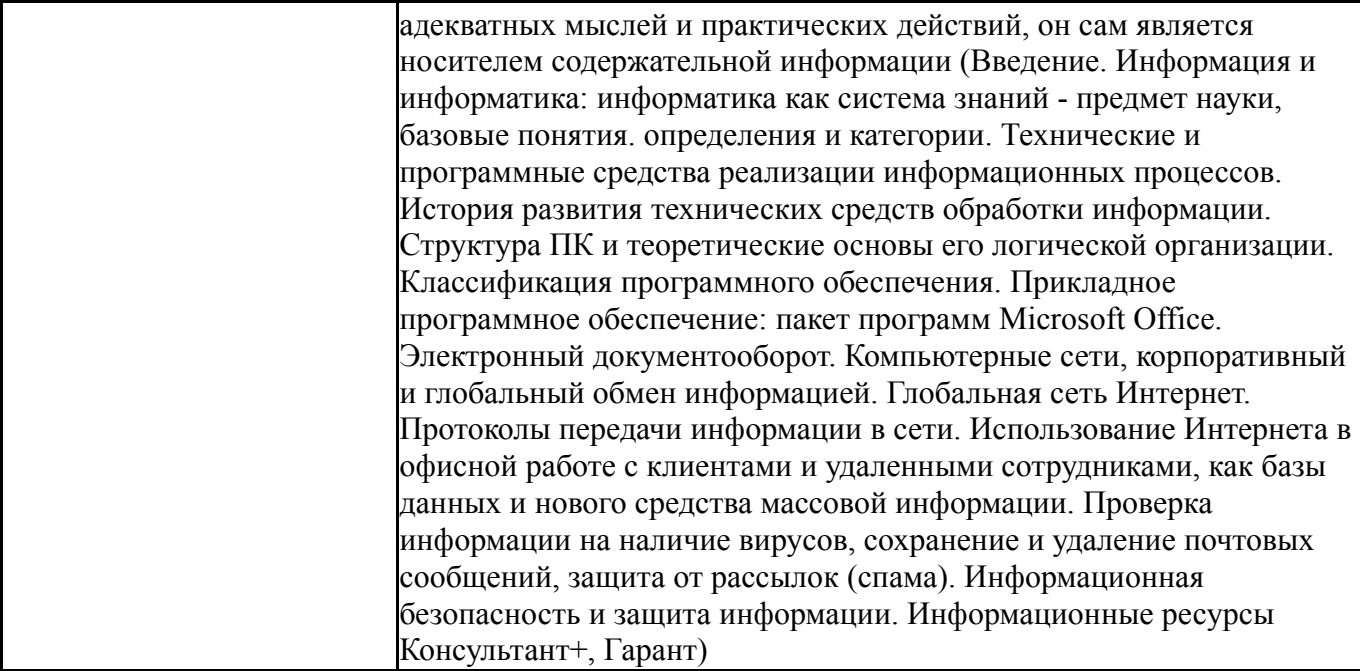

Использование результатов научных исследований, проводимых университетом, в рамках данной дисциплины: нет

### **7. Фонд оценочных средств (ФОС) для проведения текущего контроля успеваемости, промежуточной аттестации по итогам освоения дисциплины**

# **7.1. Паспорт фонда оценочных средств**

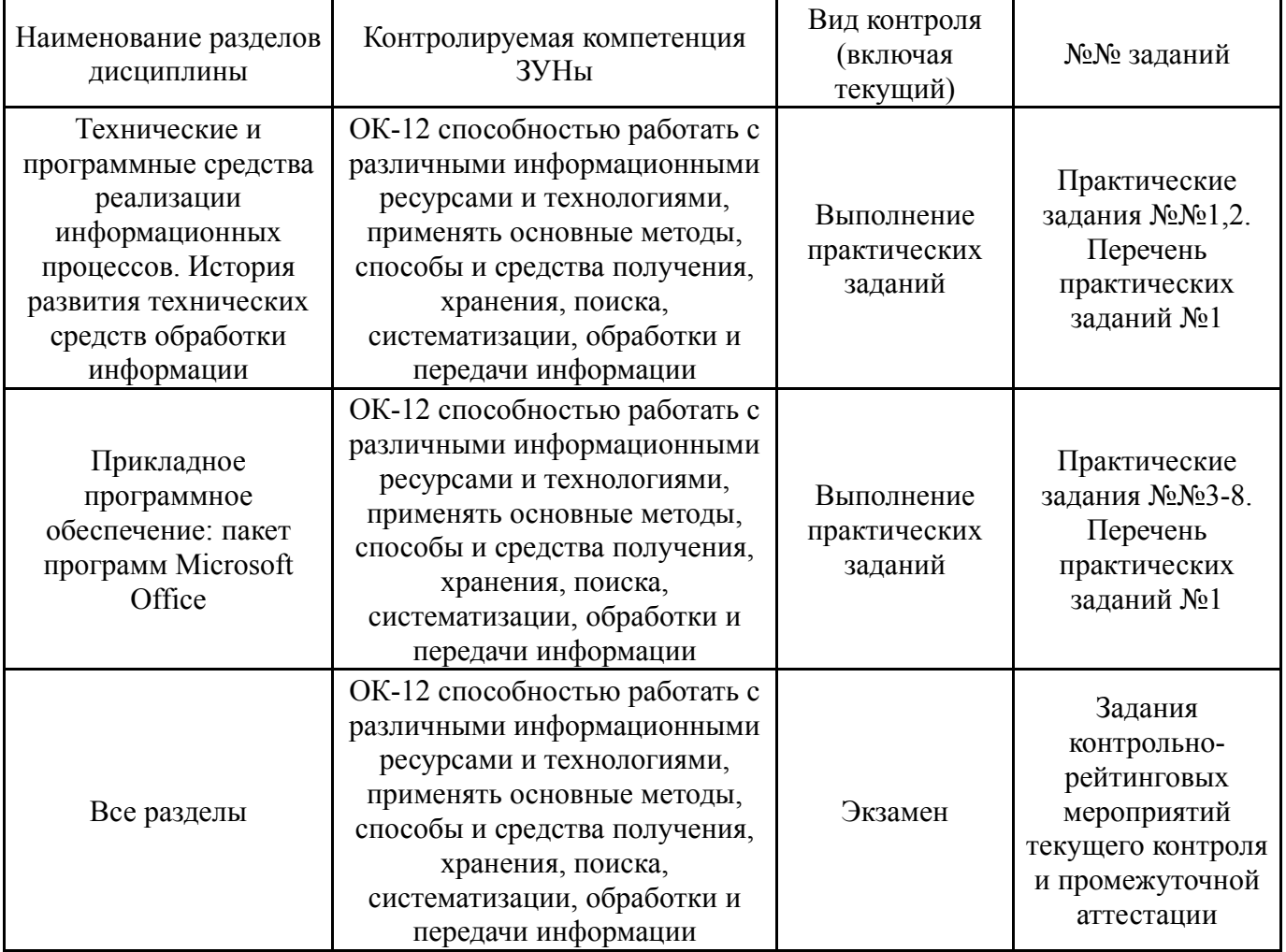

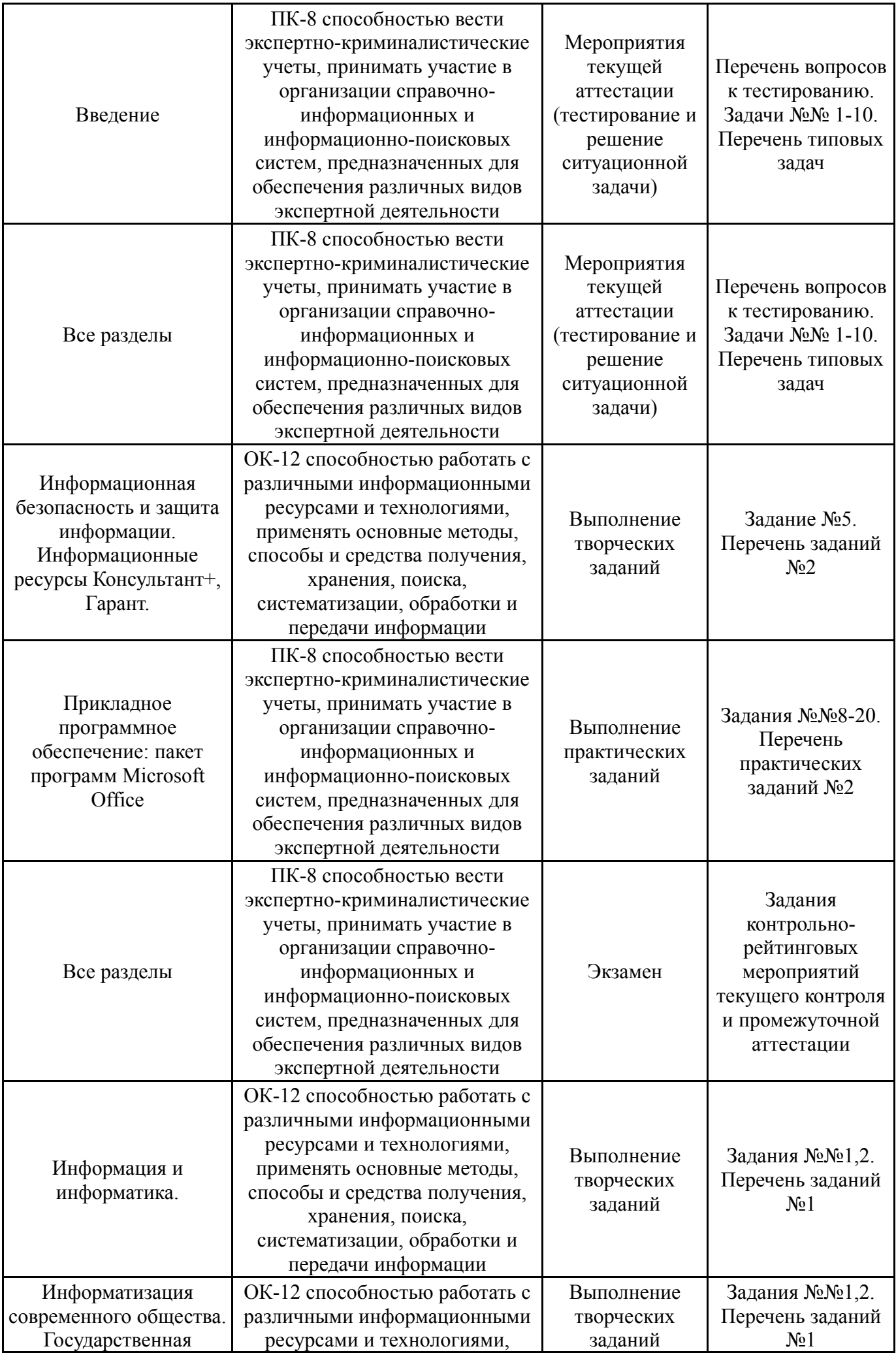

![](_page_9_Picture_624.jpeg)

## **7.2. Виды контроля, процедуры проведения, критерии оценивания**

![](_page_9_Picture_625.jpeg)

![](_page_10_Picture_683.jpeg)

![](_page_11_Picture_606.jpeg)

![](_page_12_Picture_714.jpeg)

# **7.3. Типовые контрольные задания**

![](_page_12_Picture_715.jpeg)

![](_page_13_Picture_568.jpeg)

![](_page_14_Picture_576.jpeg)

![](_page_15_Picture_684.jpeg)

#### **8. Учебно-методическое и информационное обеспечение дисциплины**

#### **Печатная учебно-методическая документация**

*а) основная литература:*

Не предусмотрена

#### *б) дополнительная литература:*

1. Степанов, А. Н. Информатика Учеб. пособие для вузов А. Н. Степанов. - 5-е изд. - СПб. и др.: Питер, 2007. - 764 с.

*в) отечественные и зарубежные журналы по дисциплине, имеющиеся в библиотеке:*

1. Информационное общество. Интеллектуальная обработка информации. Информационные технологии: НТИ-2002. Конференция Москва 6 2002, окт. Материалы 6 конференции "Информационное общество. Интеллектуальная обработка информации. Информационные технологии: НТИ-2002". - М.: ВИНИТИ, 2002. - 473 с.

2. Информационная безопасность региона : гуманитарные и технические аспекты Всероссийская научно-практическая конференция Челябинск Сборник научных трудов Второй Всероссийской научнопрактической конференции "Информационная безопасность региона : гуманитарные и технические аспекты", 17-18 ноября 2009 года Текст под науч. ред. Л. В. Астаховой, Ю. Н. Макарова ; Юж.-Урал. гос. ун-т, Каф. Информ. безопасность ; ЮУрГУ. - Челябинск: Издательский Центр ЮУрГУ, 2009. - 260,  $[1]$  c.

*г) методические указания для студентов по освоению дисциплины:*

- 1. Поколения ЭВМ
- 2. Устройство ПК
- 3. История развития вычислительной техники

*из них: учебно-методическое обеспечение самостоятельной работы студента:*

- 1. Поколения ЭВМ
- 2. Устройство ПК
- 3. История развития вычислительной техники

#### **Электронная учебно-методическая документация**

![](_page_16_Picture_561.jpeg)

#### **9. Информационные технологии, используемые при осуществлении образовательного процесса**

Перечень используемого программного обеспечения:

- 1. Microsoft-Windows(бессрочно)
- 2. Microsoft-Office(бессрочно)

Перечень используемых информационных справочных систем:

- 1. ООО "ГарантУралСервис"-Гарант(бессрочно)
- 2. -База данных ВИНИТИ РАН(бессрочно)

#### **10. Материально-техническое обеспечение дисциплины**

![](_page_16_Picture_562.jpeg)

![](_page_17_Picture_136.jpeg)